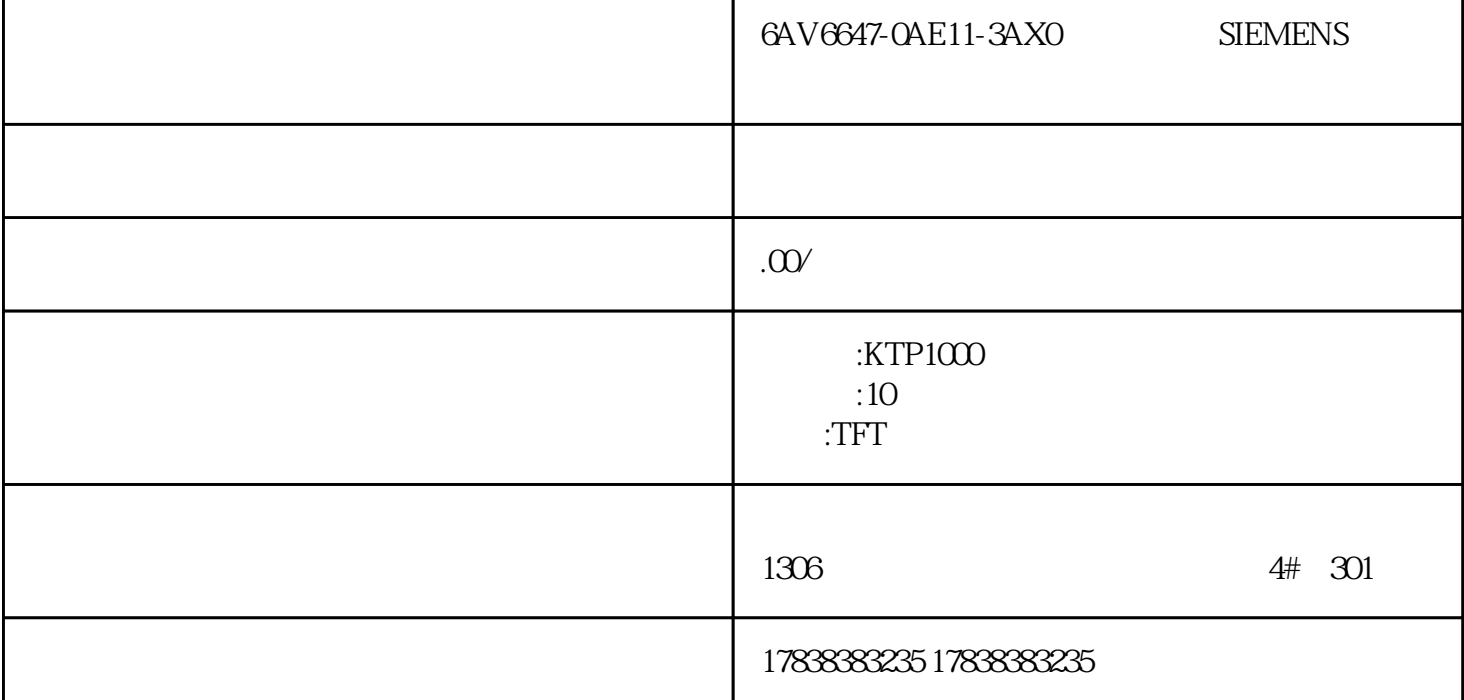

PLC

1

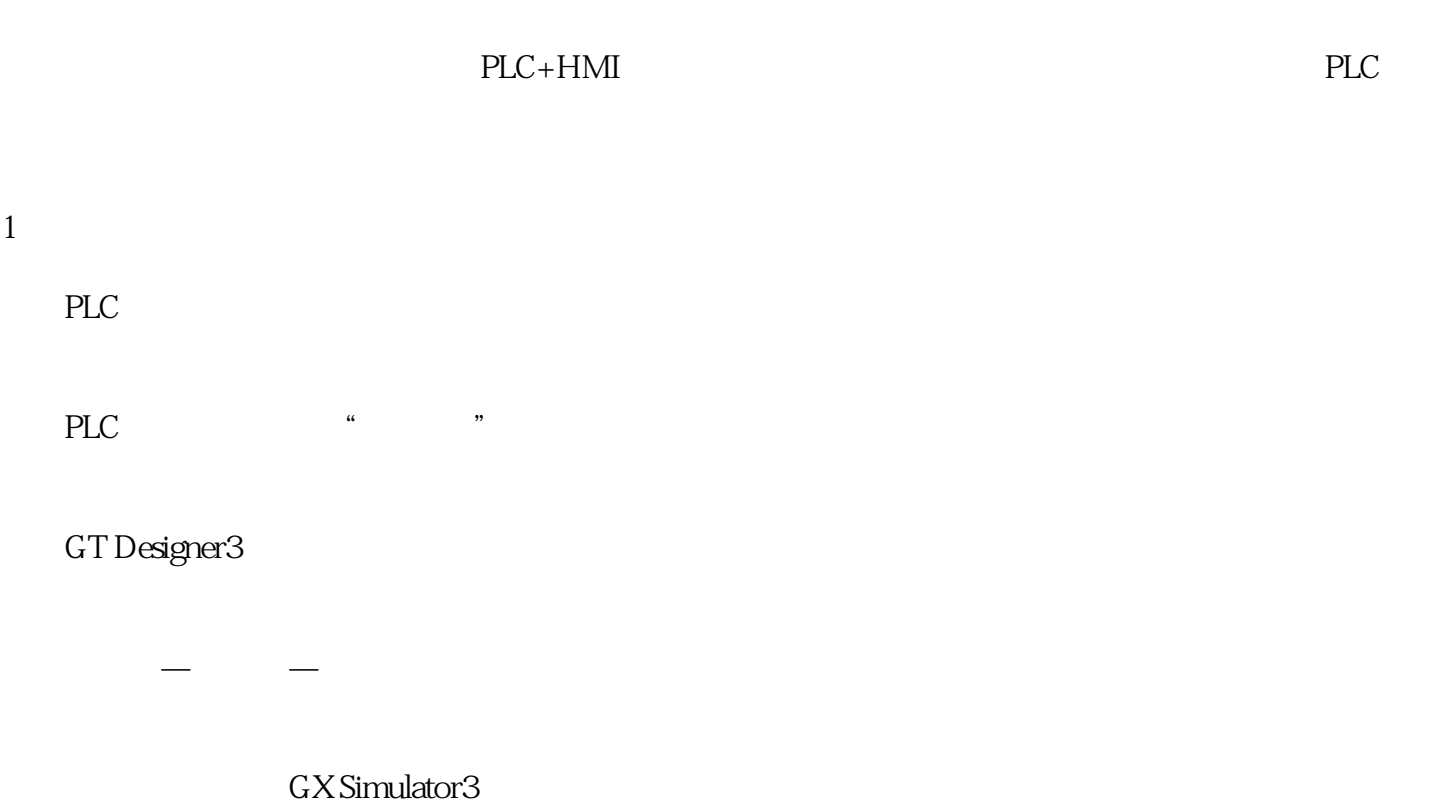

2

 $PLC$ 

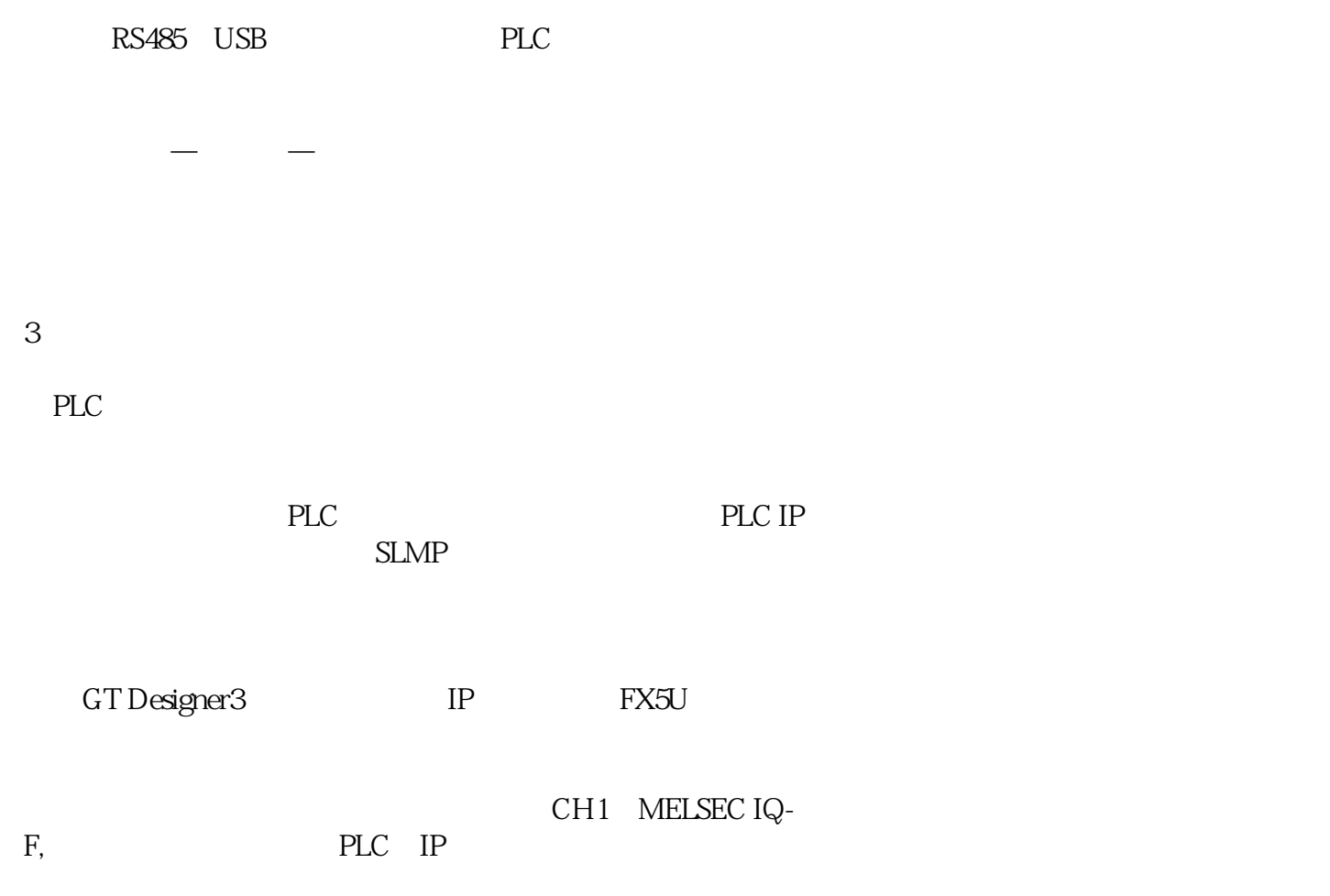